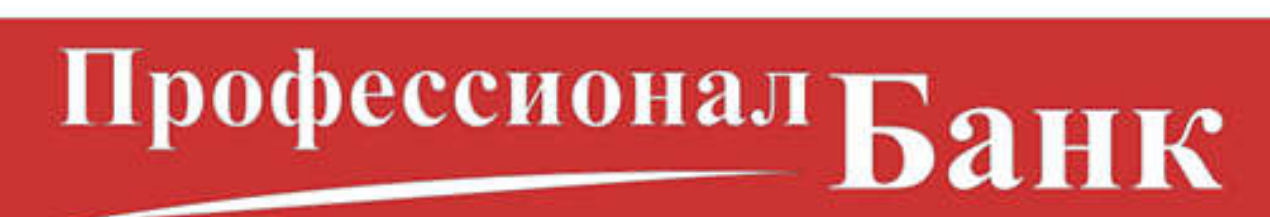

Акционерное общество «Профессионал Банк» (АО «ПроБанк») Корреспондентский счет № 30101810845250000203 БИК 044525203 ИНН 7703122164 ОГРН 1037739447350 127473, г. Москва, улица Селезневская, д.15а, стр.1, телефон: 8 (495) 347-47-47

## Действия Клиента при подключении к системе «Клиент-Банк»

- 1. Клиент заключает договор на обслуживание по системе клиент-банк и получает USB-токен.
- 2. Клиент на своем рабочем месте самостоятельно устанавливает на компьютере программное обеспечение (bifit\_signer) и регистрируется в Системе «Клиент-Банк».
- 3. Действуя по инструкции, Клиент генерирует необходимое количество ключей электронной подписи (ЭП) и распечатывает Сертификат ключа проверки ЭП в двух экземплярах для каждого ключа ЭП. — Если владелец ключа ЭП руководитель организации – подпись на Сертификате проставляется в трех местах (согласие на обработку персональных данных, личная подпись владельца ключа и удостоверяющая подпись с расшифровкой, которая заверяется печатью). — Если владелец ключа ЭП не руководитель организации, то его подпись проставляется в двух местах (согласие на обработку персональных данных и личная подпись владельца ключа), удостоверяющую подпись проставляет руководитель организации, его подпись расшифровывается и заверяется печатью.
- 4. Сотрудник Клиента, имеющий доверенность и подлинник паспорта (иного документа, удостоверяющего личность), привозит в Банк Сертификаты ключа проверки ЭП и передает их в ОПЕРО обслуживающего офиса.
- 5. Окончательная регистрация и подключение к системе «Клиент-Банк» производится в течение рабочего дня. После подключения вход в систему «Клиент-Банк» становится доступным.
- 6. Свой экземпляр Договора Клиент может забрать у операциониста при очередном посещении Банка.